## OPTICAM 2 QUICK SETUP GUIDE

Please register and update the OptiCam 2 Tool to the most recent firmware available at Panduit.com > Support > Download Center > Software/Firmware/Printers > OptiCam 2 Termination Tool.

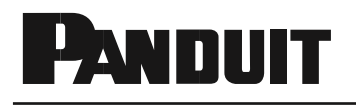

# **OptiCam 2**

### **OptiCam 2 Termination Tool Quick Setup Guide**

© Panduit Corp. 2017

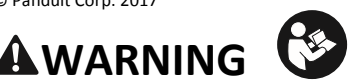

Read and understand the instructions and safety information in this manual before operating this tool.

Failure to observe this warning can result in bodily injury.

**Warning**: Risk of fire. Battery can explode or leak and cause injury if installed backwards, disassembled, charged, crushed or exposed to fire or high temperature.

## **ACAUTION**

**Caution** - Use of controls or adjustments or performance of procedures other than those specified herein may result in hazardous radiation exposure. The laser is emitted from the LC connector located at the top of the tool. See the next page illustration for connector location.

- **Never** point the laser into the eyes of others.
- **Do Not** stare directly at the laser beam.
- **Do Not** set up tool to work at eye level or operate the tool on a reflective surface as the laser could be projected into your eyes or the eyes of others.

Viewing the laser output with certain optical instruments (for example, eye loupes, magnifiers, and microscopes) within a distance of 3.9" (99 mm) may pose an eye hazard.

Remove the batteries when storing for an extended period of time to avoid damage to the tool should the batteries deteriorate.

#### **TECHNICAL INFORMATION**

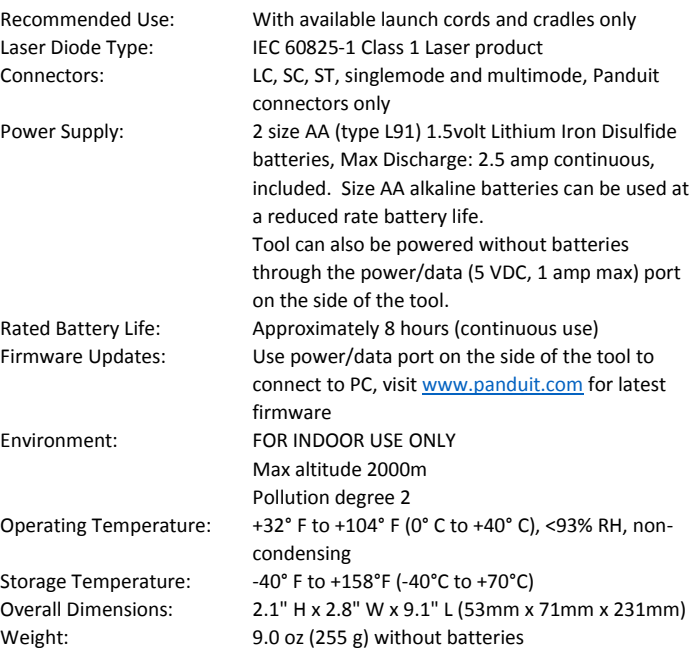

#### **Tool Storage**

After all connector terminations are complete, detach the launch cord from the tool by disconnecting the LC connector at the top of the tool. Detach the ferrule adapter from the cradle and put dust caps on both ends of the launch cord. Place tool, launch cord, and cradle in a protective case.

#### **Care and Handling**

- Laser tools are precision instruments, which should be handled with care.
- Avoid shock, vibrations, and extreme heat.
- Avoid dust and water that could obstruct laser.
- Keep tool dry and clean.
- Check batteries regularly to avoid deterioration.
- Remove batteries if the tool is to be stored for an extended period.

#### **Tool Maintenance**

- This tool contains no user serviceable parts.
- The laser output is not user adjustable.
- Contact Panduit Corp. for service needs.

#### **Symbols**

This symbol indicates the need for separate collection of electrical and electronic equipment waste.

Separating electronic waste can halt the potential adverse effects on the environment and human health as a result of the hazardous substances in electrical and electronic equipment.

This waste should be returned to the proper collection facility.

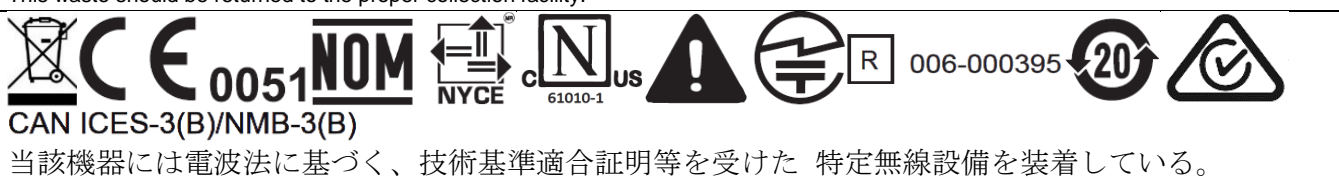

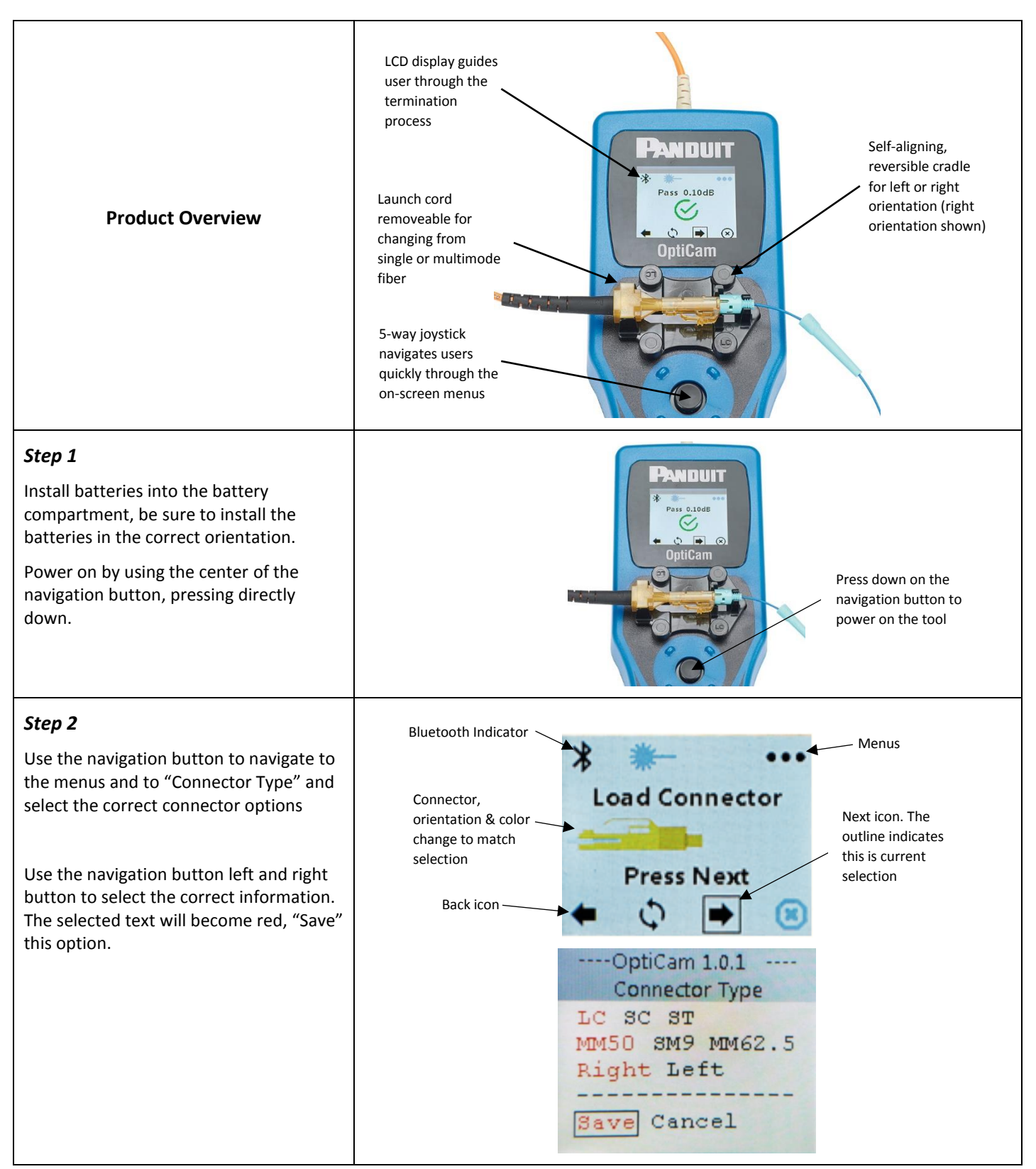

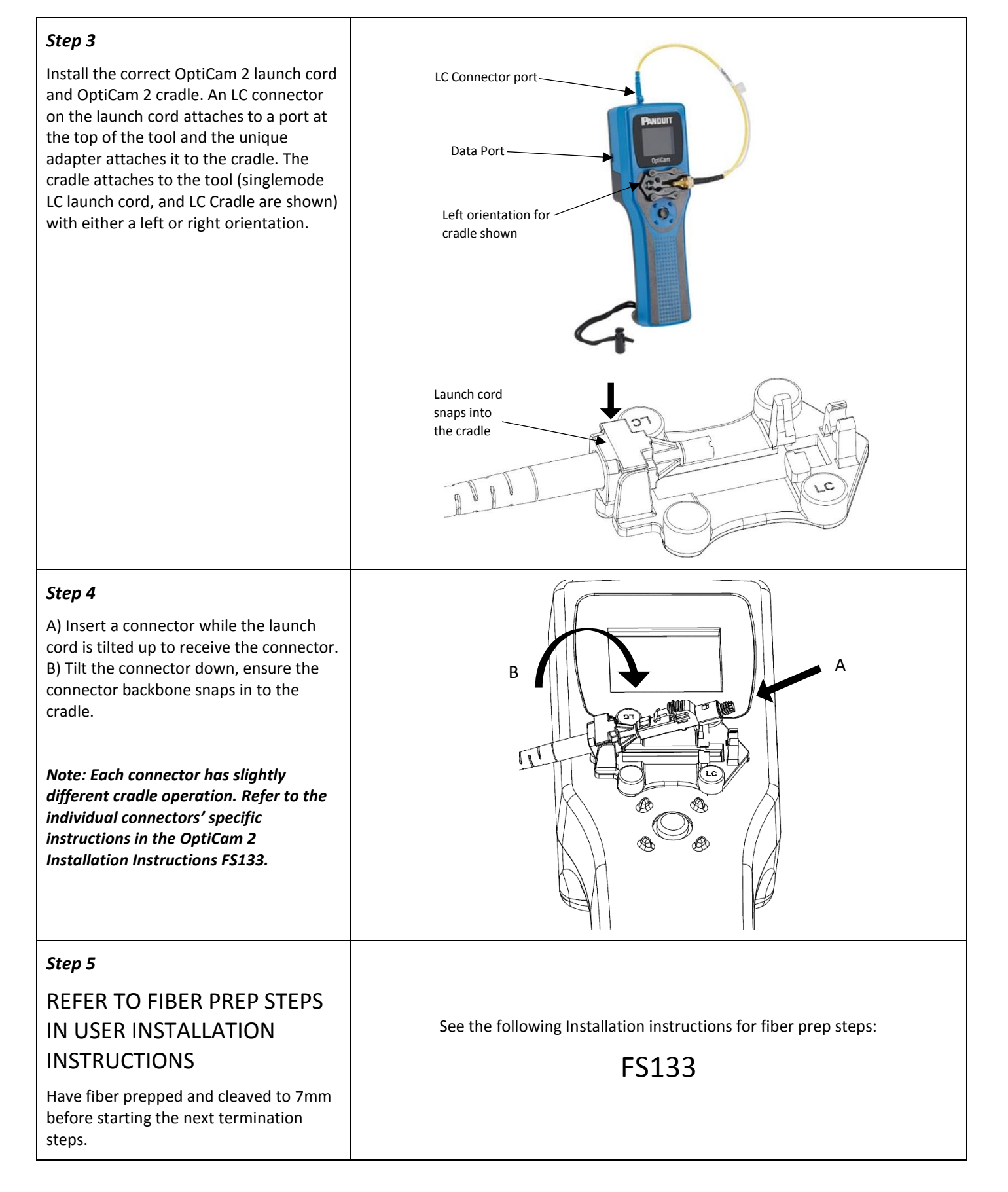

A

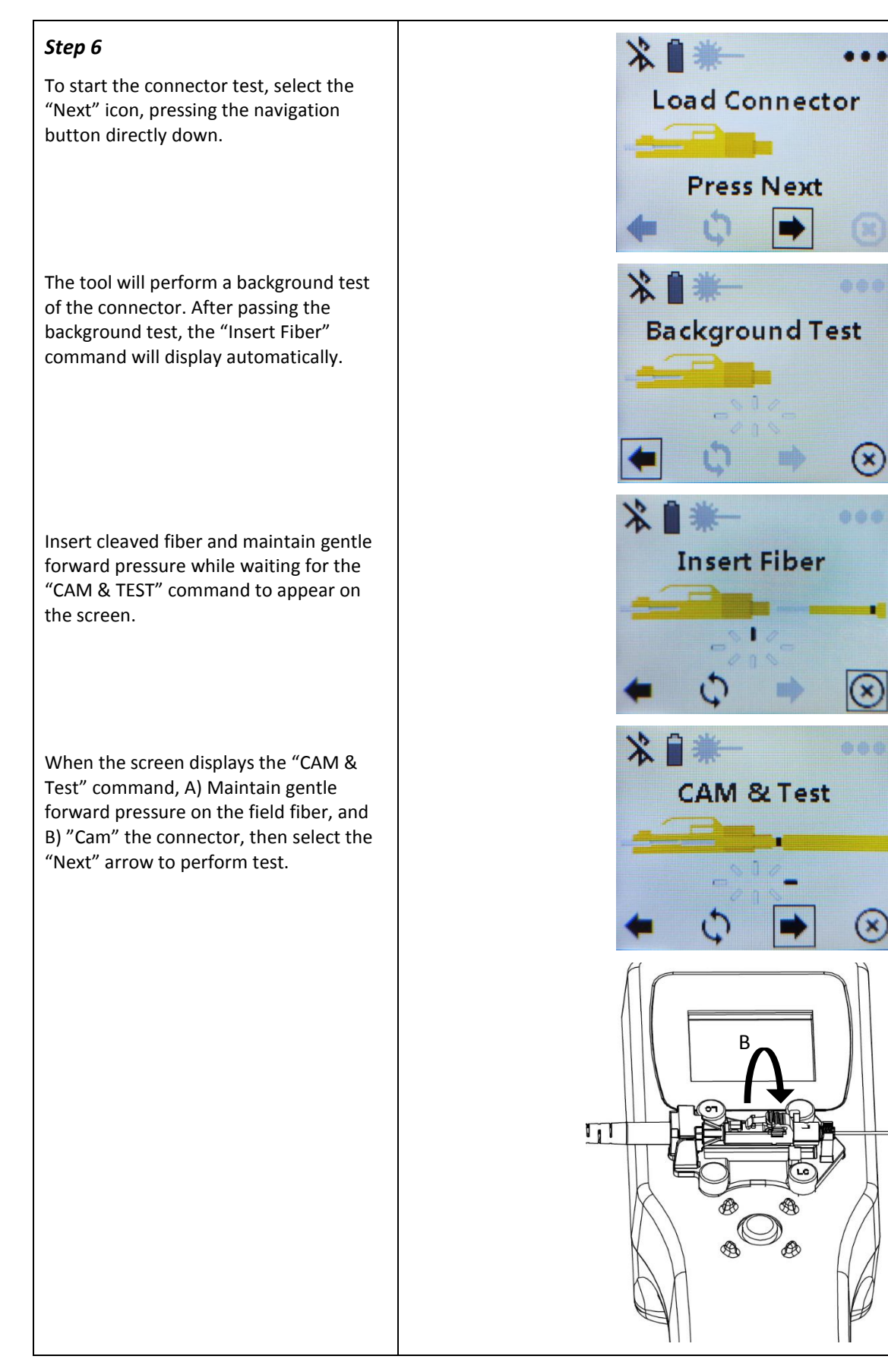

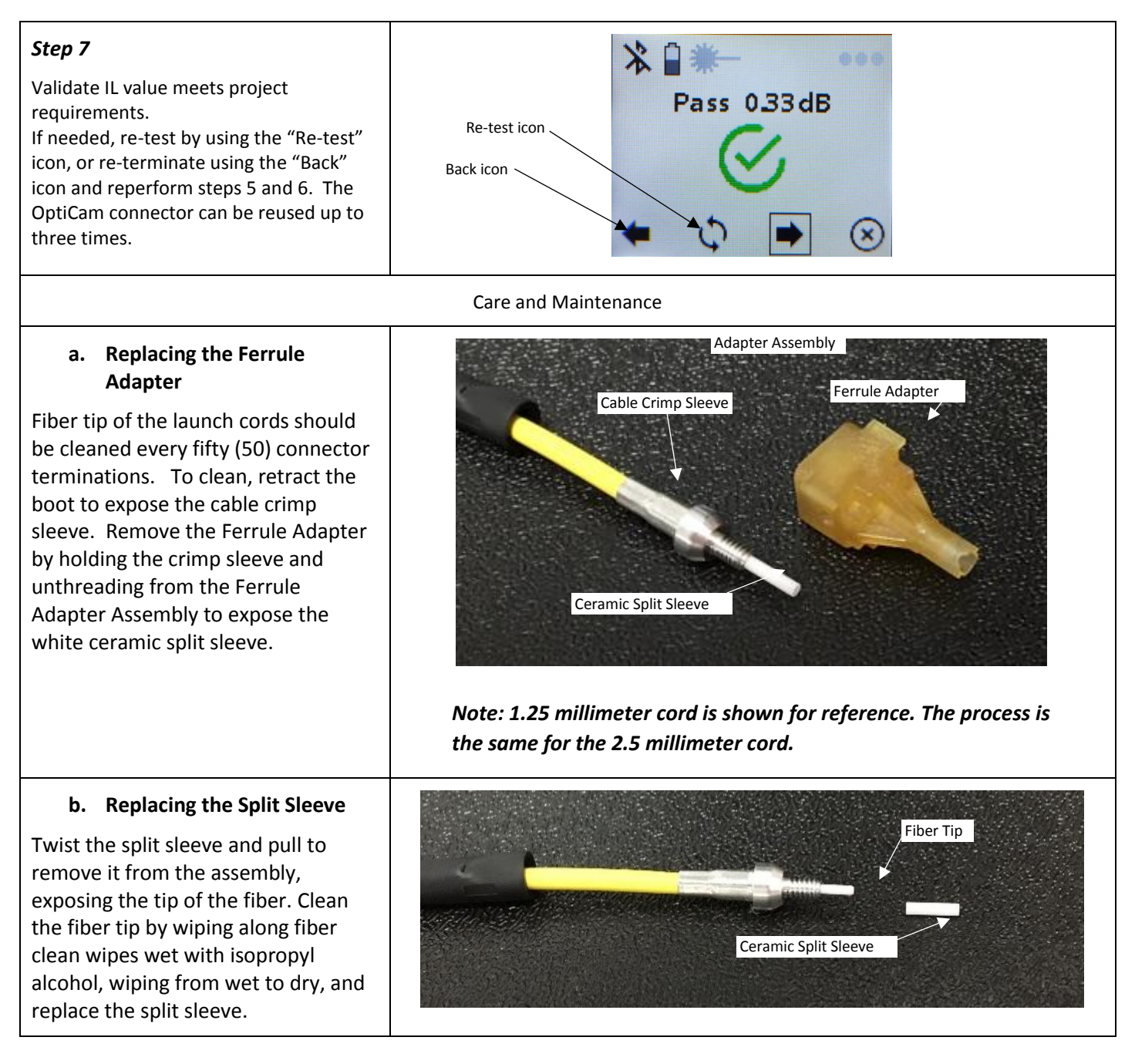

#### **Mobile App, install from App store on your mobile device.** *Connect-It***.**

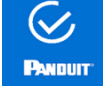

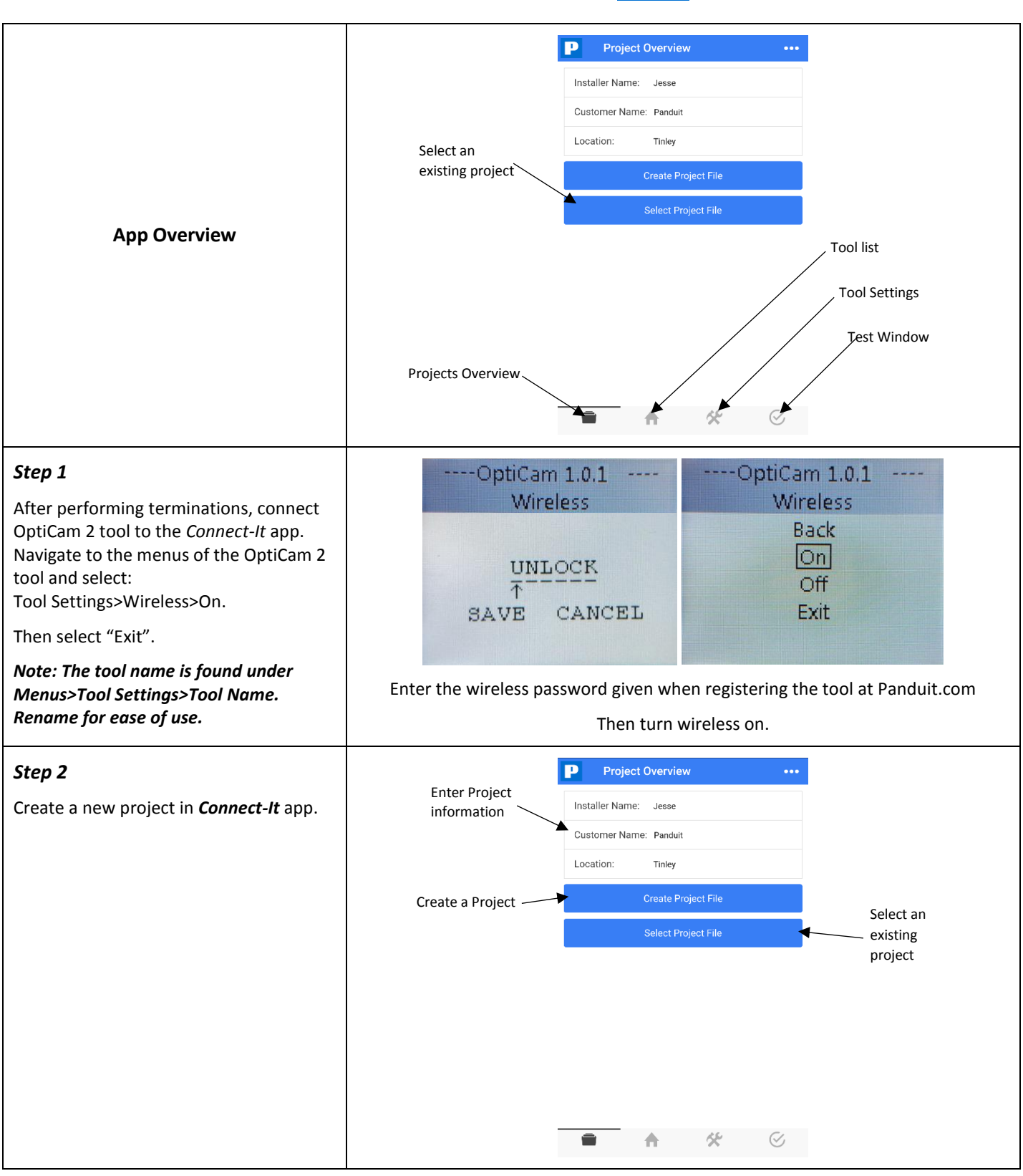

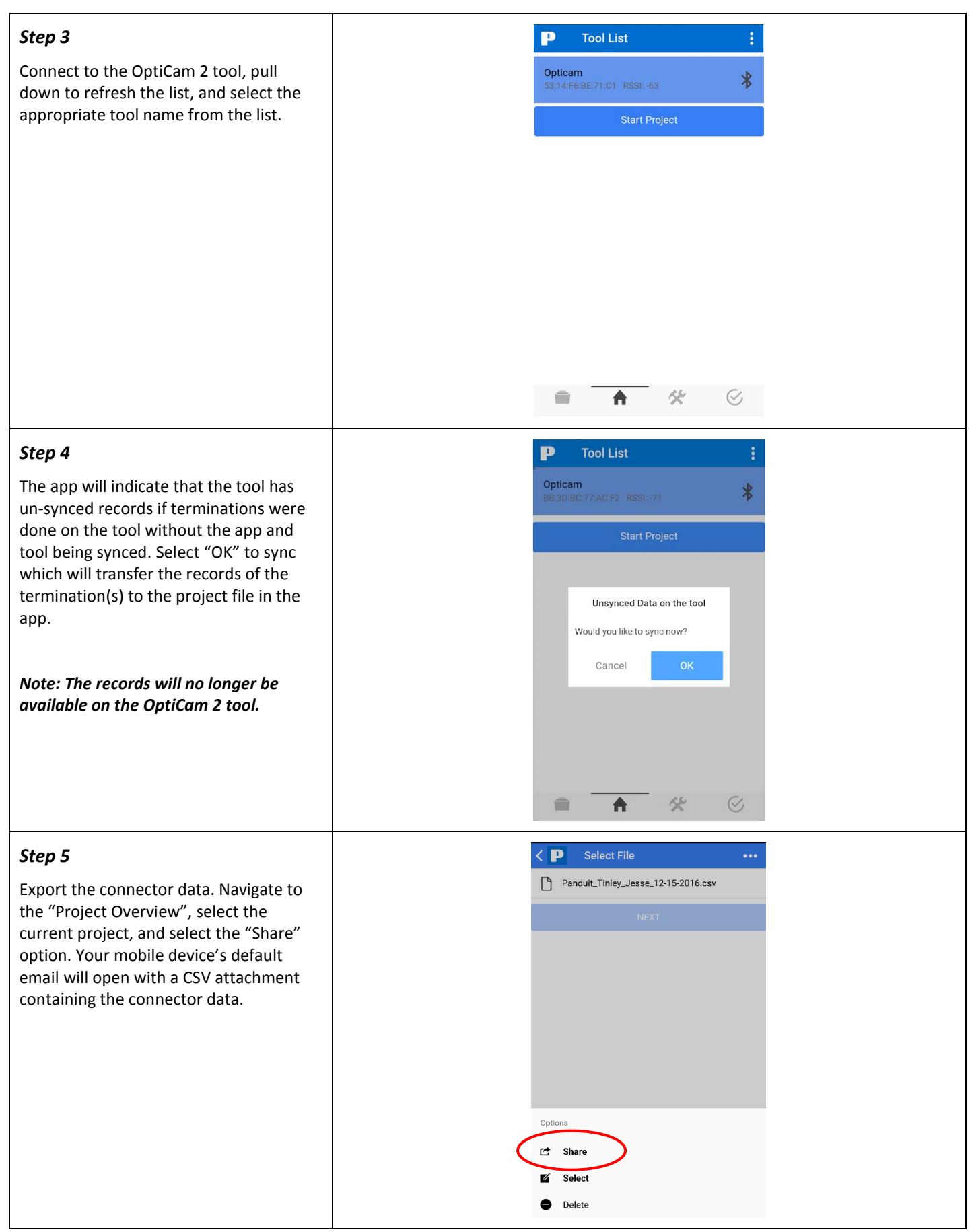